### **FreeBSD Jailing, A Secure Virtual Machine Sept. 1, 2004, Isaac Levy Presenter**

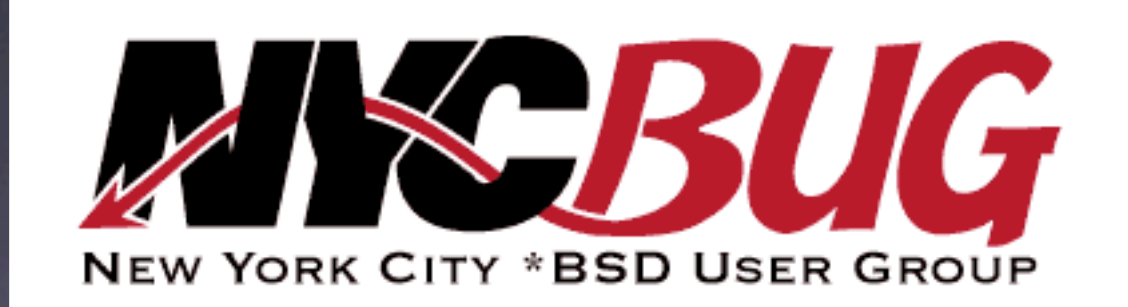

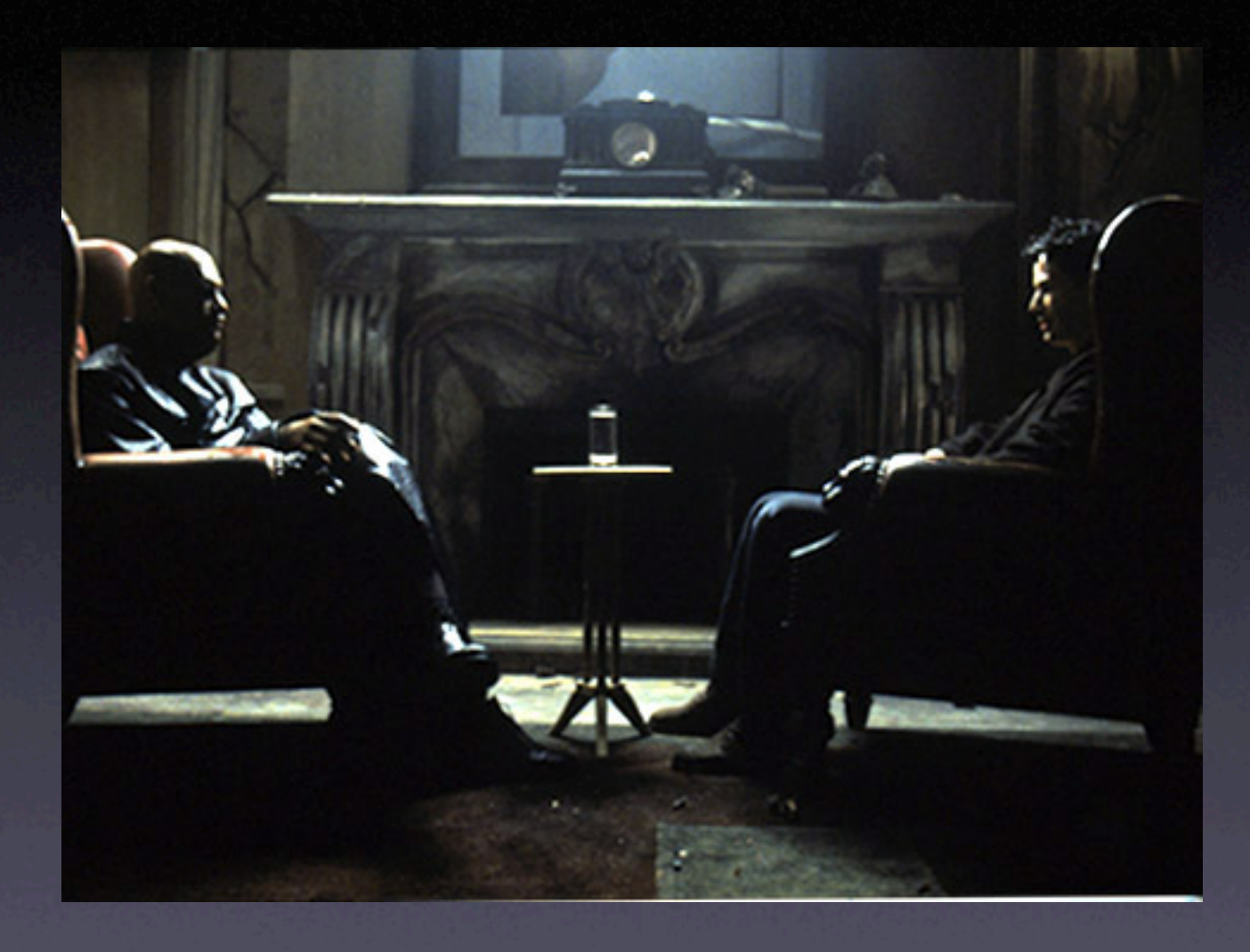

### Definitions of Jailing

- what is **jail(8)**:
	- a system call in FreeBSD
	- virtual system image
	- process tree based
- what jail **jail(8)** is not:
	- chroot (ala OpenBSD vocabulary)
	- it is not a classical machine emulator

Process Tree:

#### **JailingServer:**

#### **\\_init**

- \\_daemon/process etc...
- \\_daemon/process etc...
- \\_daemon/process etc...
- \\_daemon/process etc...

#### **\\_jail (Jail 1)**

- \\_daemon/process etc...
- \\_daemon/process etc...
- \\_daemon/process etc...

#### **\\_jail (Jail 2)**

- \\_daemon/process etc... \\_daemon/process etc...
- \\_daemon/process etc...

#### **\\_jail (Jail 3)**

- \\_daemon/process etc...
- \\_daemon/process etc...
- \\_daemon/process etc...

#### **\\_jail (Jail 4)**

- \\_daemon/process etc...
- \\_daemon/process etc...
- \\_daemon/process etc...

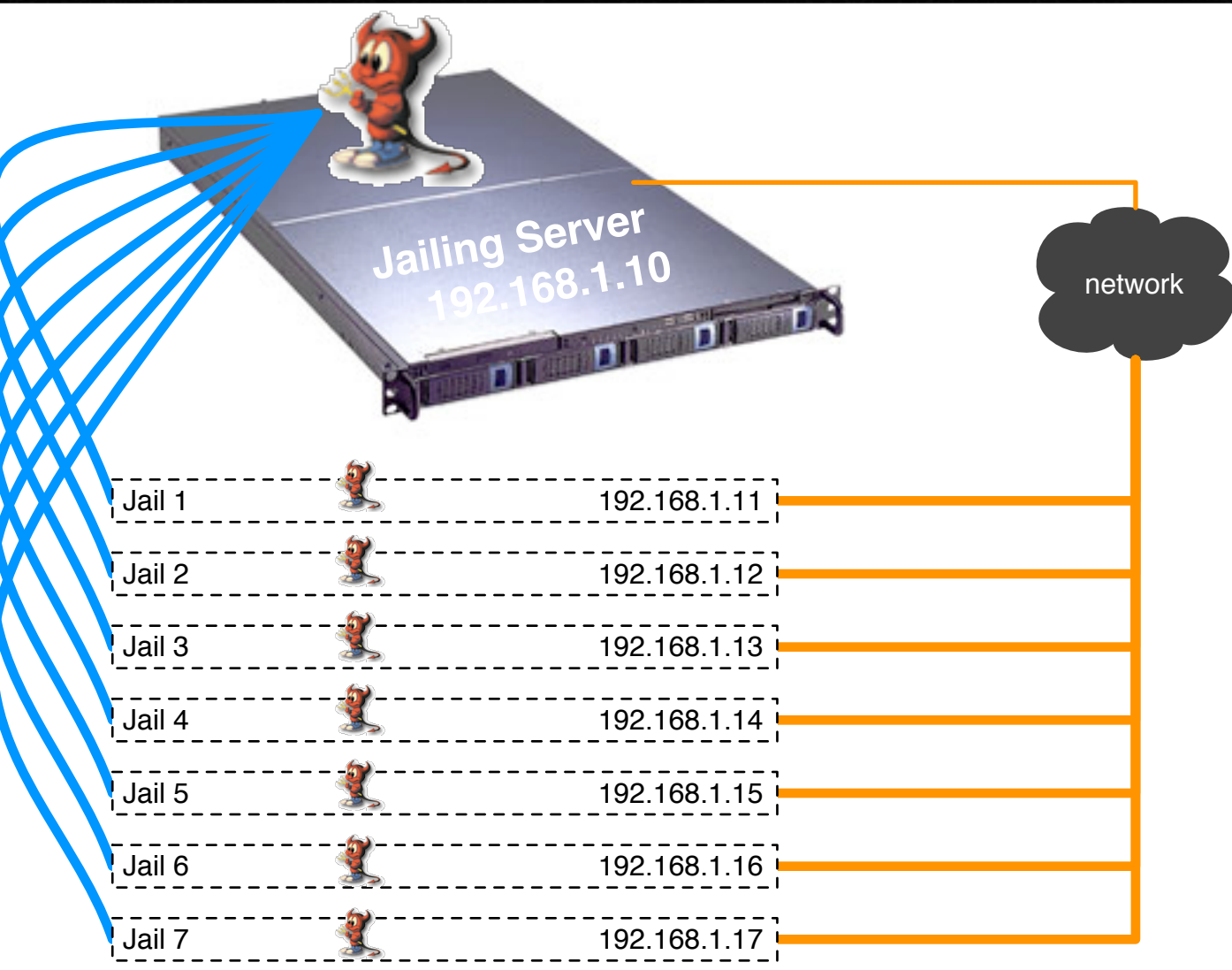

### maintaining old junk?

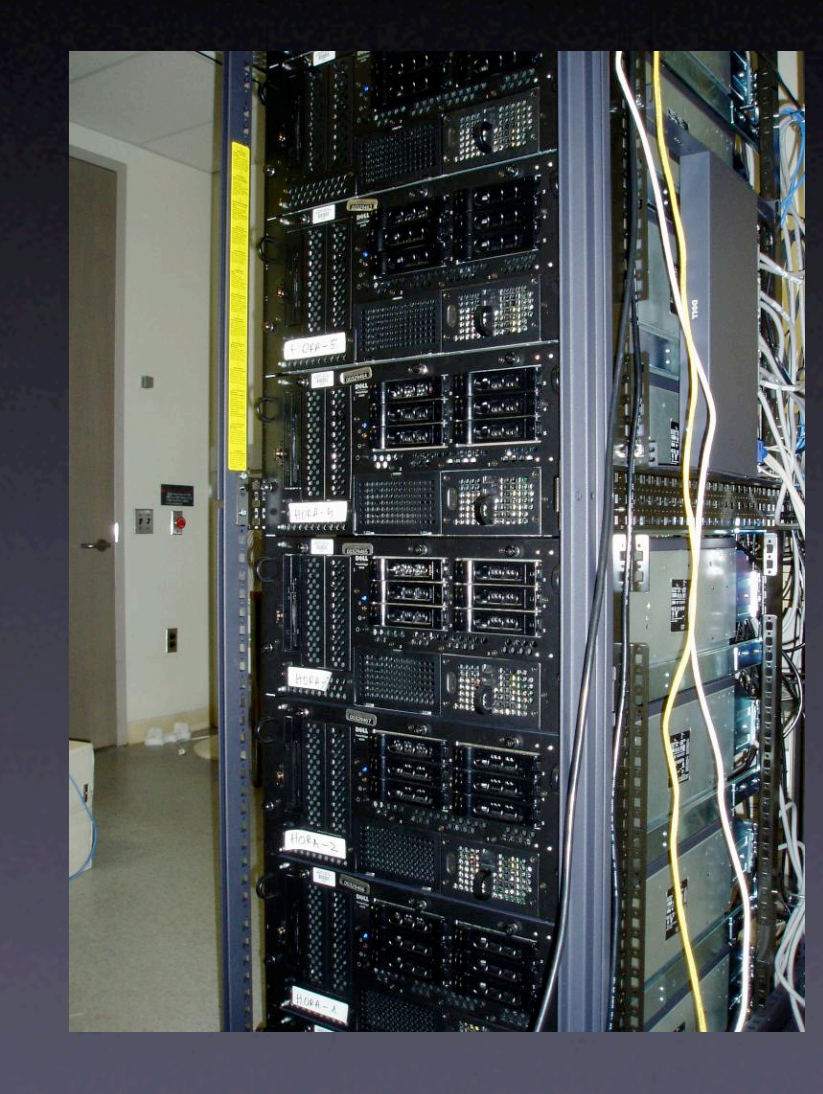

• 3 webservers I local-use dns cache • fileserver (for 2 people) • 2 dev servers

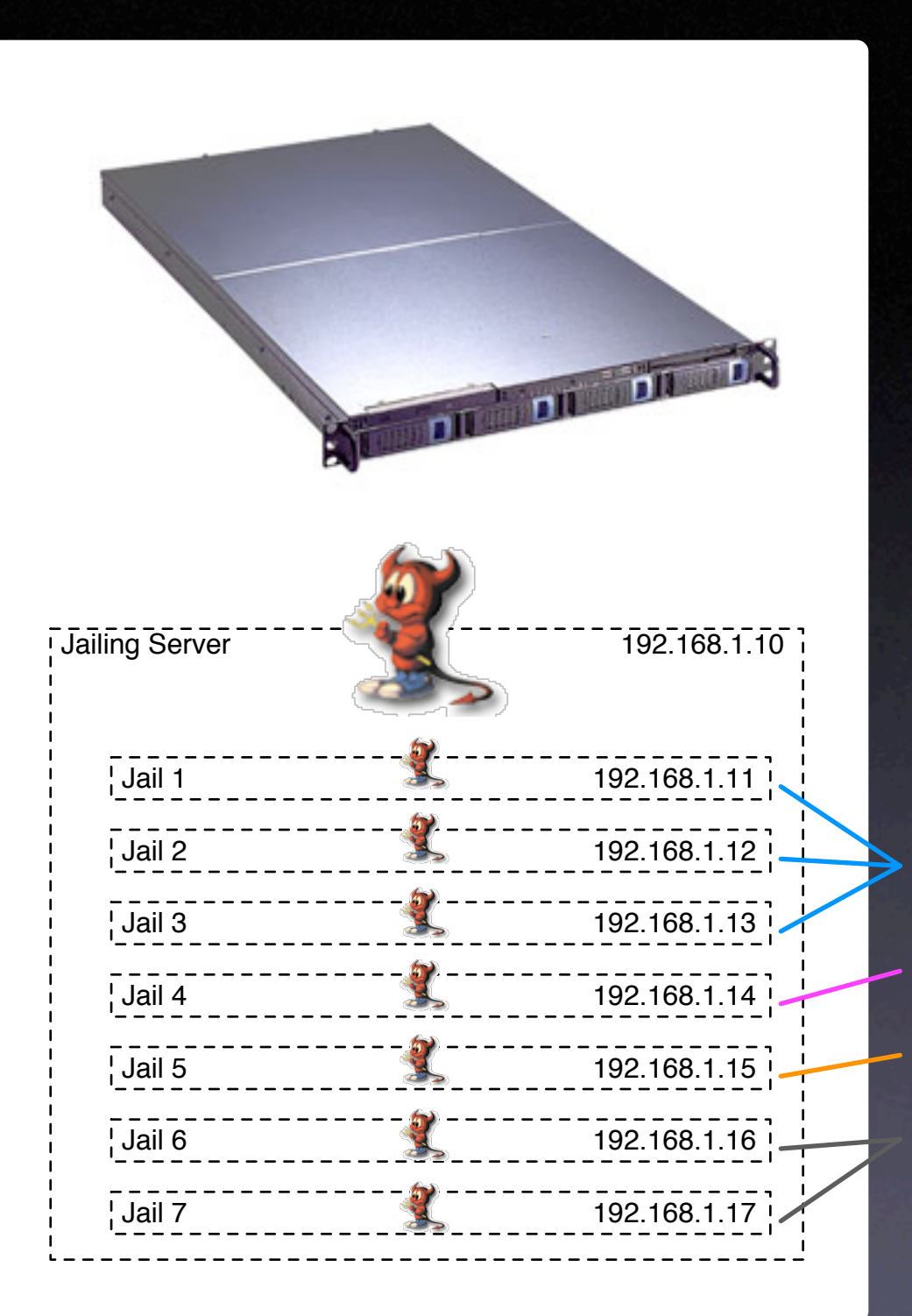

## jail(8)!

(special thanks to jail(2)!)

3 webservers 1 local-use dns cache fileserver (for 2 people) 2 dev servers

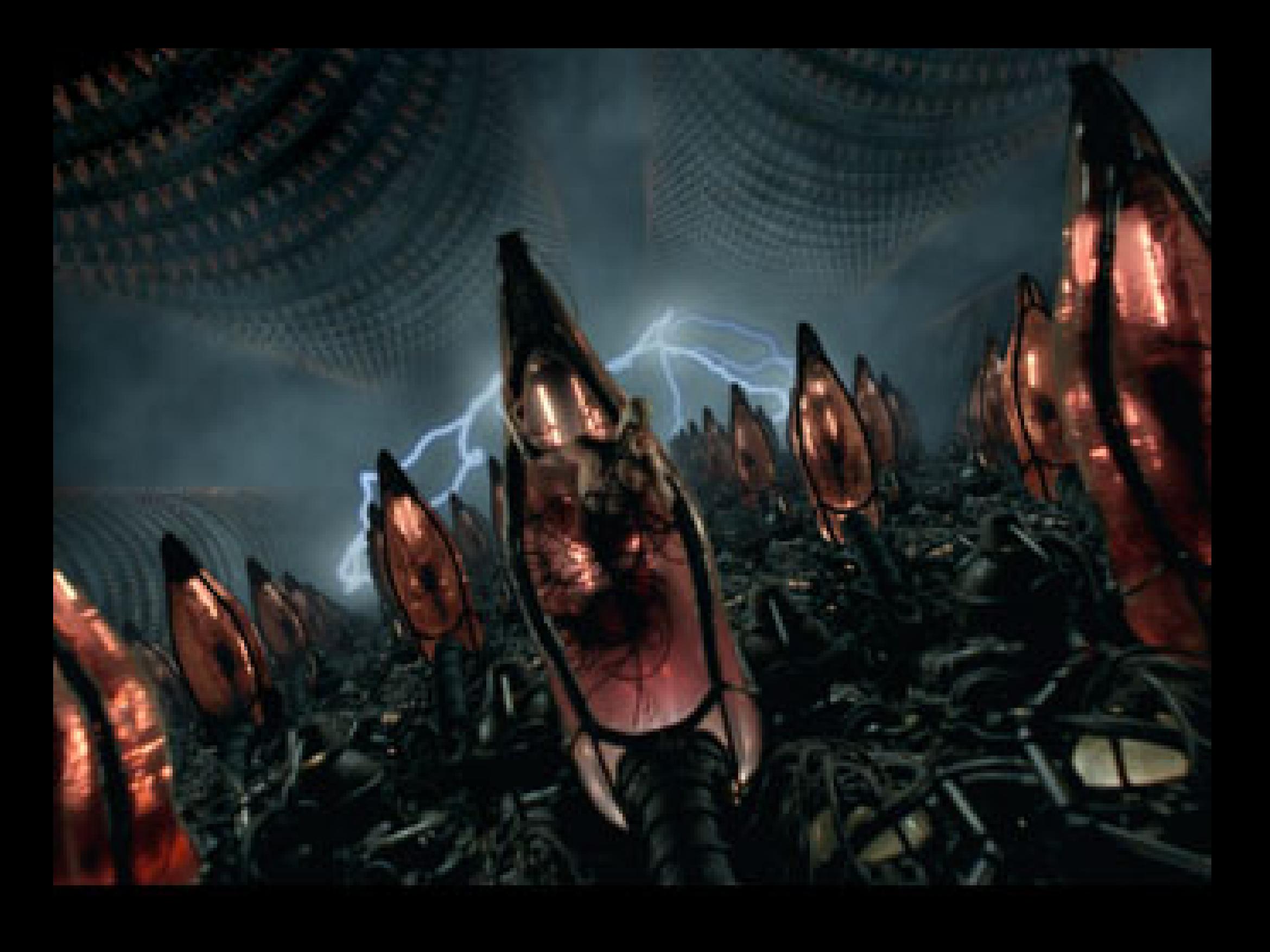

# Some Uses for **jail(8)**

- when entire OS is needed for a small service
- separating specific services securely
- Learning/Development Servers
- Hardware Resource Sharing
- High Availability / Low Cost

### Poor Uses for **jail(8)**

- Kernel Access
- Network Interface Access
- Device Driver Access
- Some Applications require particular low-level system calls:
	- Notably, PostgreSQL doesn't run securely until FreeBSD 5.x stable
- when chroot(8) will do the job **simpler**

## How To **jail(8)**

- GREAT instructions in **man jail**, but nutshell,
	- build a FreeBSD userland from source somewhere on host machine, minor tweaks.
	- create an IP alias interface
	- run the jail call with the IP, and userland, the jail 'boots', so to speak.

### Best Pracitces Process Tree:

- ssh into jails to manage their processes!
- You always can see straight filesystem/userland from master jail
- Design your jailing system carefully, be creative (Hans note about readonly mounts)
- Use highest secure practices possible for master server...

**JailingServer \\_init** \\_daemon/process etc... \\_daemon/process etc... \\_daemon/process etc... \\_daemon/process etc...  **\\_jail (Jail 1)** \\_daemon/process etc... \\_daemon/process etc... \ daemon/process etc...  **\\_jail (Jail 2)** \\_daemon/process etc... \\_daemon/process etc... \\_daemon/process etc...  **\\_jail (Jail 3)** \\_daemon/process etc... \\_daemon/process etc... \\_daemon/process etc...  **\\_jail (Jail 4)** \\_daemon/process etc... \\_daemon/process etc... \\_daemon/process etc...

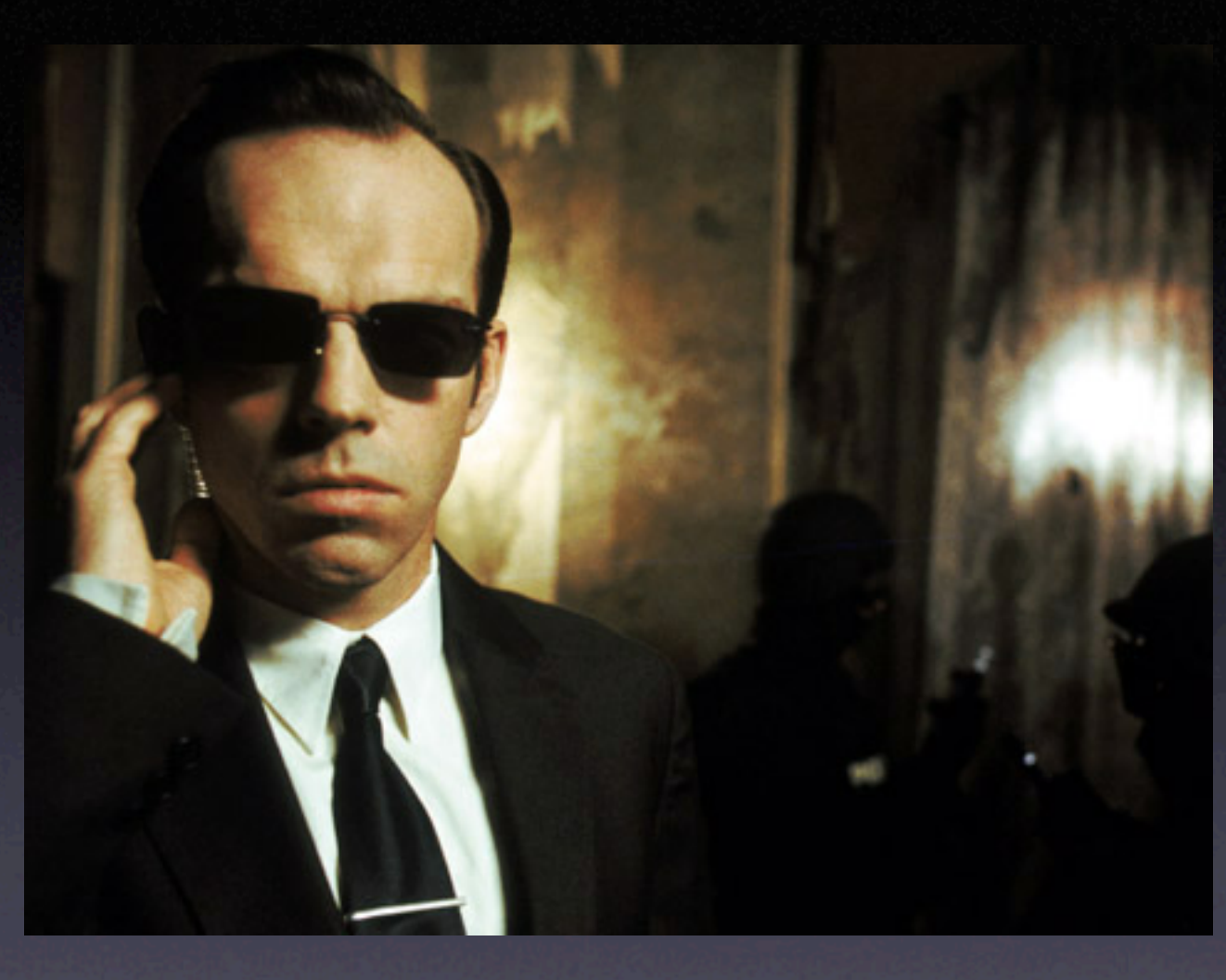

http://www.samag.com/documents/s=1151/sam0105d/0105d.htm

OpenRoot Project, fork-bombs, FreeBSD SecureLevels, reality, truth, and process control

## PostgreSQL \*sigh\*

- Time At iMeme, people want PostgreSQL
- **•** if you give jails sysvipc,
	- /sbin/sysctl -w jail.sysvipc allowed=1
		- EXCEPT this \*fix\* lets jails access main system memory directly, therefore shooting security in the foot...
- This kind of issue \*can\* arise elsewhere.

### Questions/Discussion

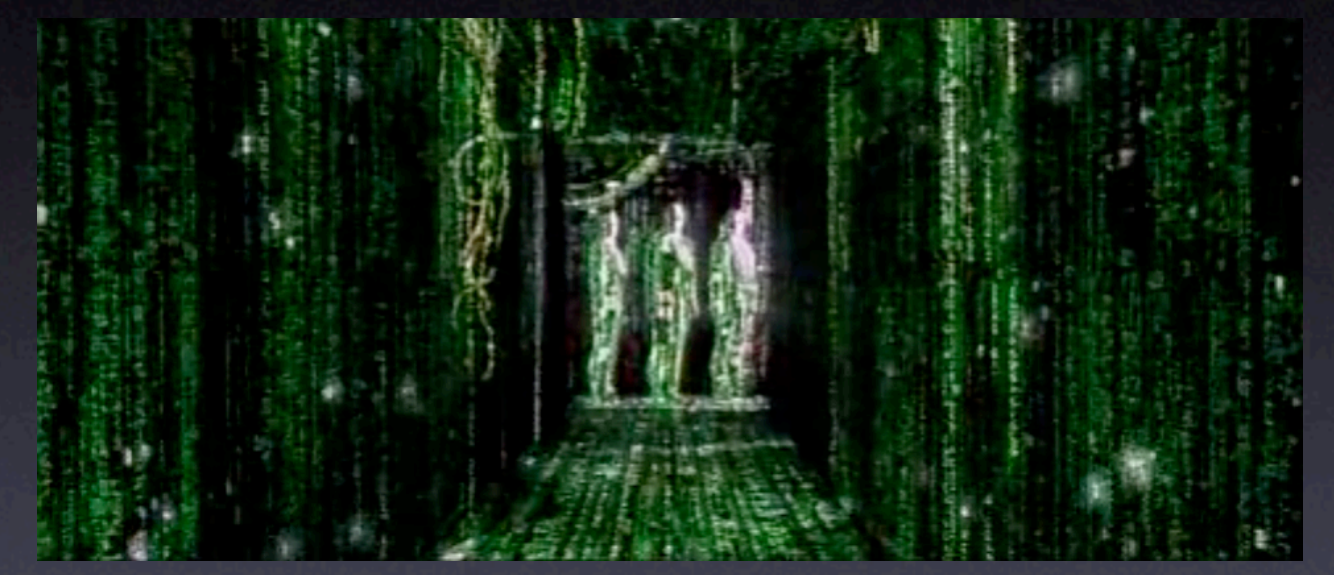

#### **(the following urls will hit nycbug-talk late tonight)**

http://www.the-labs.com/FreeBSD/JailTools/ http://www.freebsd.org/doc/en\_US.ISO8859-1/books/arch-handbook/jail.html http://www.samag.com/documents/s=1151/sam0105d/0105d.htm http://www.bpfh.net/simes/computing/chroot-break.html

#### isaac@diversaform.com

### Special Thanks:

- **Jon Ringuette** of iMeme, taught me to jail.
- The jail feature was written by **Poul-Henning Kamp** for R&D Associates http://www.rndassociates.com/ who contributed it to FreeBSD.
- **Robert Watson** wrote the extended documentation, found a few bugs, added a few new features, and cleaned up the userland jail environment.

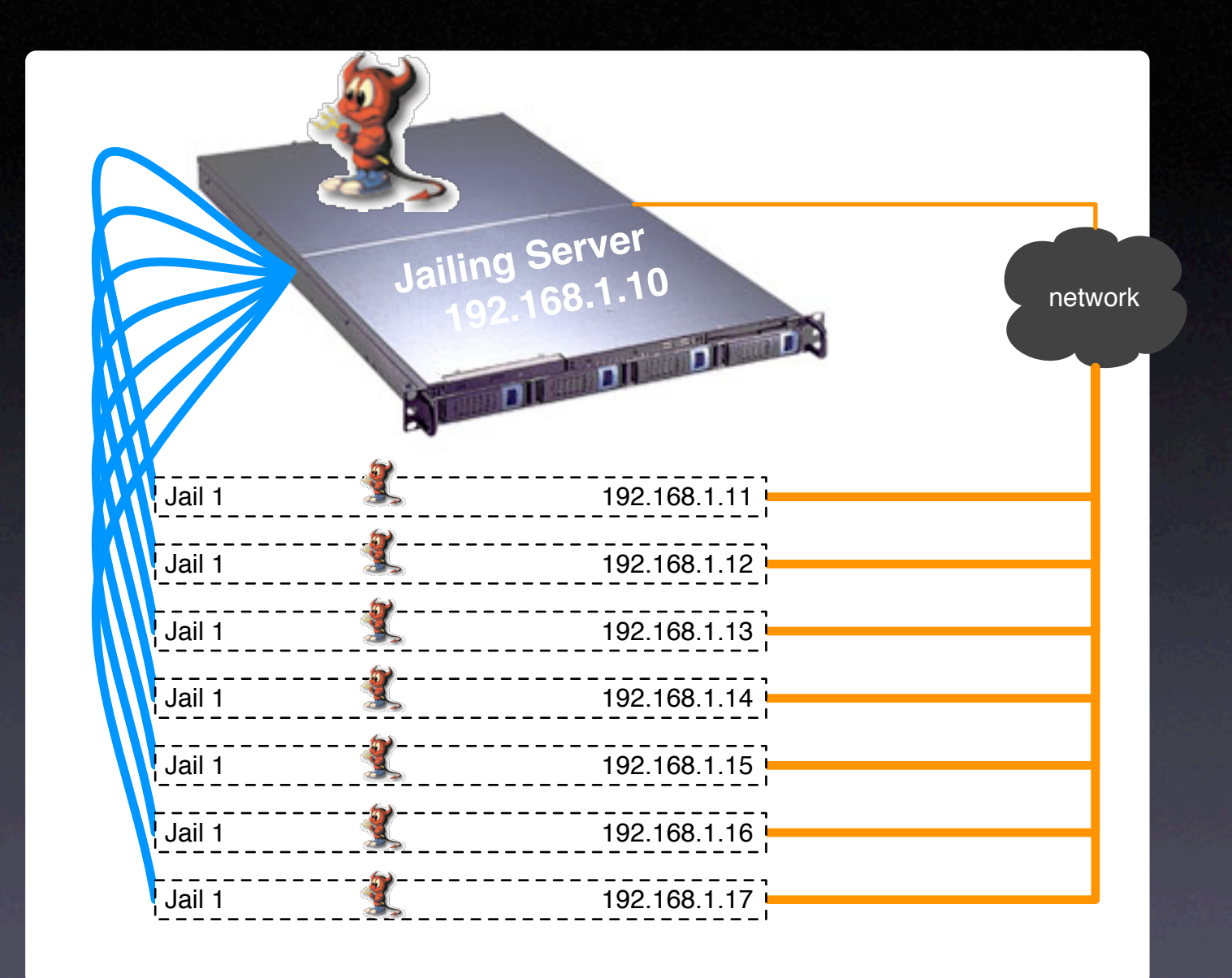